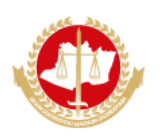

**MINISTÉRIO PÚBLICO DO ESTADO DO AMAZONAS Avenida Coronel Teixeira, 7995 - CEP 69000-000 - Manaus - AM -www.mpam.mp.br**

## **PARECER Nº 12.2019.SIET.0321413.2018.016329**

Ao Senhor

**EDSON FREDERICO LIMA PAES BARRETO Presidente da Comissão Permanente de Licitação**

**Assunto**: Analise da amostra da empresa POSITIVO TECNOLOGIA S.A para o item 1 - Microcomputador Tipo 1.

### Senhor Presidente,

Relatamos a seguir, emitindo parecer, o processo de recebimento e análise da amostra da empresa POSITIVO TECNOLOGIA S.A para o Item 1 - Microcomputador Tipo 1, conforme proposta recebida sob os documentos SEI 0309202, 0309203 e 0309204.

## **Equipamentos recebidos e abertura da amostra**

No último dia 30 abril, às 09h, em conjunto com representantes da empresa POSITIVO, foram abertas as 03 (três) caixas recebidas da amostra, com registro fotográfico em anexo, contendo os seguintes equipamentos:

- 01 CPU Positivo Master D6200, com teclado, mouse, cabos de força e um pendrive, conforme imagens 01 a 11 do anexo fotográfico;
- 01 monitor Positivo 24BL550J, de 24 polegadas, com cabo de força e cabos de conexão, conforme imagens 12 a 18 do anexo fotográfico;
- 01 monitor Positivo 22MP55PQ, de 21,5 polegadas, com cabo de força e cabos de conexão, conforme imagens 19 a 25 do anexo fotográfico.

Todos os equipamentos e acessórios (cabos de força e de dados) possuíam especificações condizentes com as exigẽncias do edital do certame.

#### **Testes realizados**

Para os monitores, foi realizado teste de uso em um computador da instituição, com sucesso, inclusive verificando as opções de configuração do próprio equipamento através de menu OSD.

Para a CPU, além de confirmar as especificações através da BIOS e do Windows, conforme imagens 26 a 31 do anexo fotográfico, foi realizado teste de desempenho utilizando o software SYSMark 2104, fornecido pela POSITIVO, conforme exigência do edital, com resultado de 1232 pontos, acima do mínimo solicitado, como demonstra o relatório de resultados nas imagens 32 e 33 do anexo fotográfico.

### **Tecnologia DASH e suporte out-of-band**

Conforme solicitado, foi verificado e testado o suporte a DASH. Durante os testes foi possível realizar acesso remoto diretamente na BIOS, ou seja, sem um sistema operacional em execução. Esta tecnologia está integrada à placa-mãe através da sua placa de vídeo onboard.

Tendo finalizado os procedimentos de verificação e testes da amostra, considerou-se que os equipamentos atendem às exigências mínimas do edital para o Item 1.

## **THEO FERREIRA PARÁ**

*Agente de apoio - Manutenção/Informática*

## **CARLOS ALEXANDRE DOS SANTOS NOGUEIRA**

*Chefe do Setor de Infraestrutura e Telecomunicações*

## **ANEXO FOTOGRÁFICO**

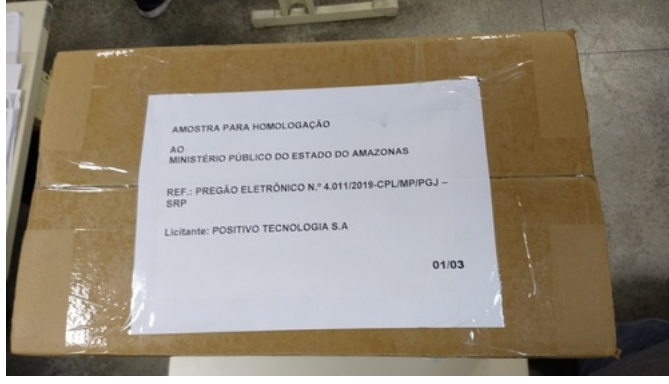

Imagem 01: CPU - Caixa fechada

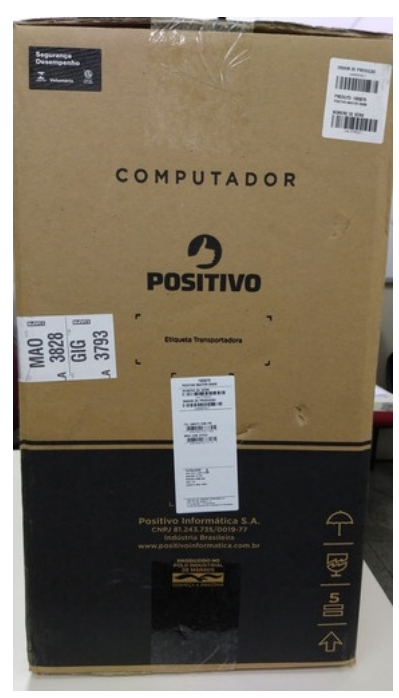

Imagem 02: CPU - Caixa (frente e etiquetas)

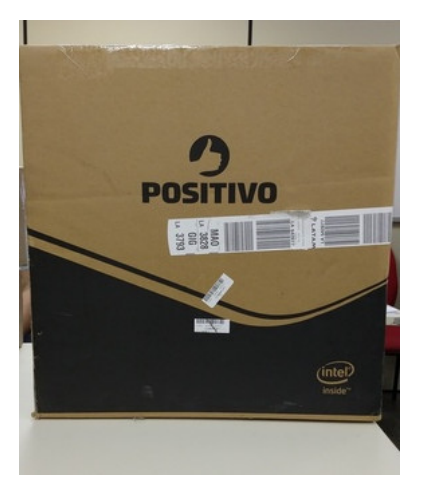

Imagem 03: CPU - Caixa (lateral)

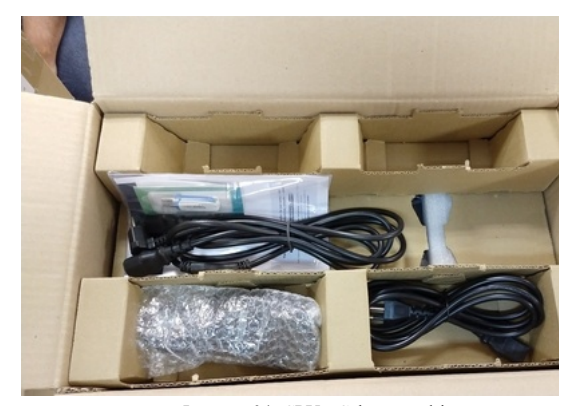

Imagem 04: CPU - Cabos, pendrive e mouse

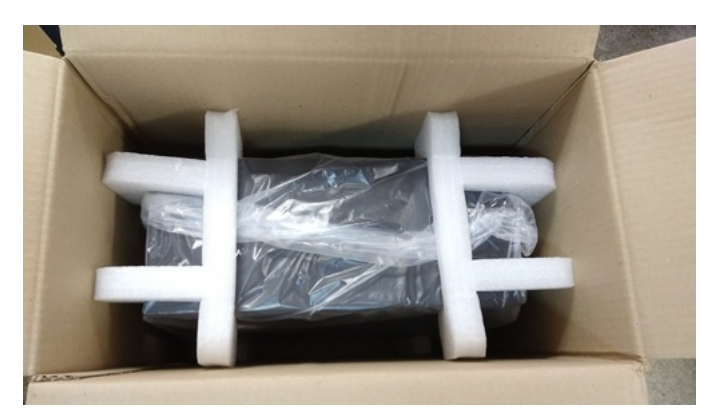

Imagem 05: CPU - Proteção

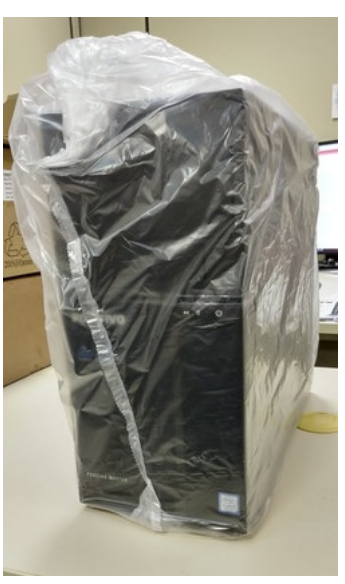

Imagem 06: CPU - Embalagem

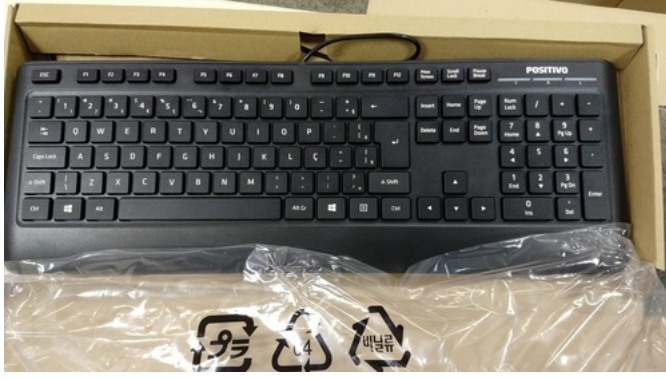

Imagem 07: Teclado

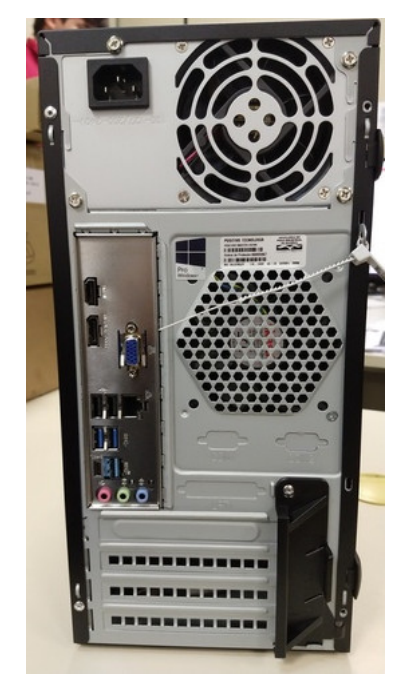

Imagem 08: CPU - Traseira gabinete

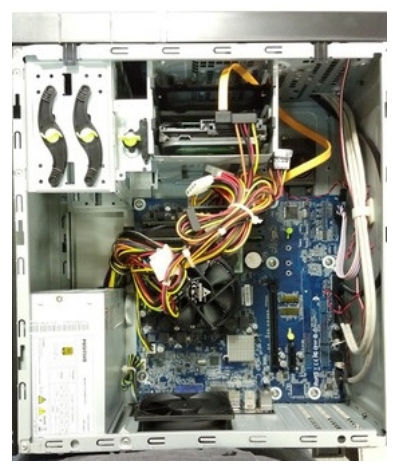

Imagem 09: CPU - Interno

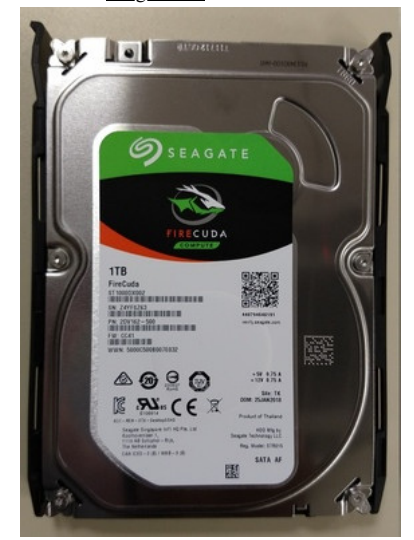

Imagem 11: Disco rígido

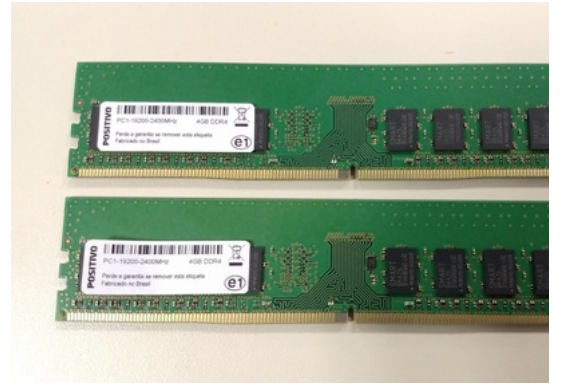

Imagem 10: Placas de memória RAM

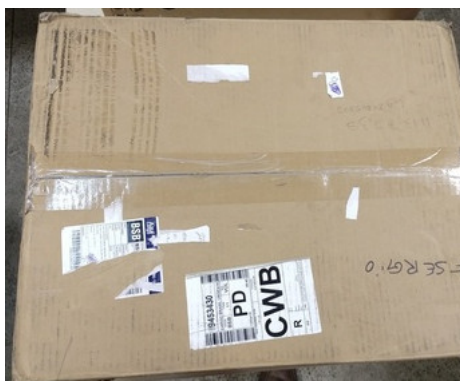

Imagem 12: Monitor principal - Caixa fechada

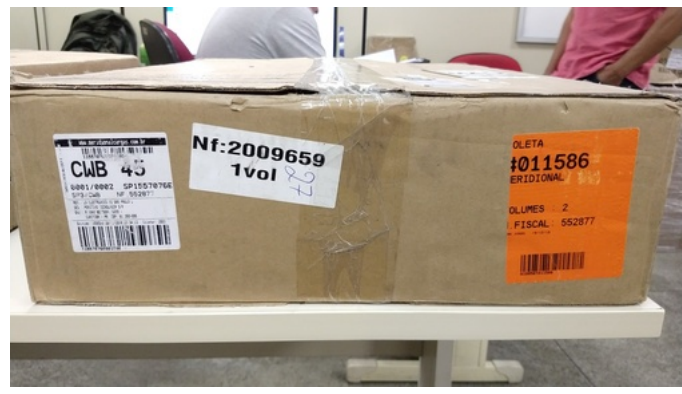

Imagem 13: Monitor principal (lateral e etiquetas) Imagem 14: Monitor principal - Embalagem

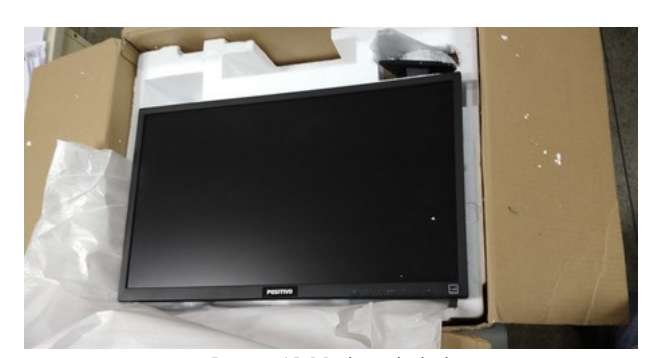

Imagem 15: Monitor principal

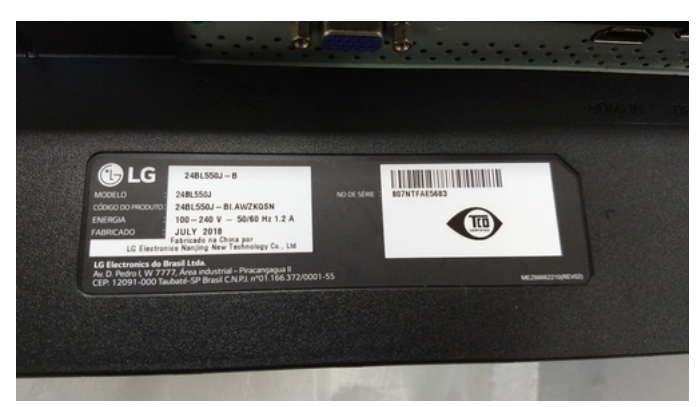

Imagem 17: Monitor principal (modelo e numero de série) **Imagem 18: Monitor principal - Acessórios** 

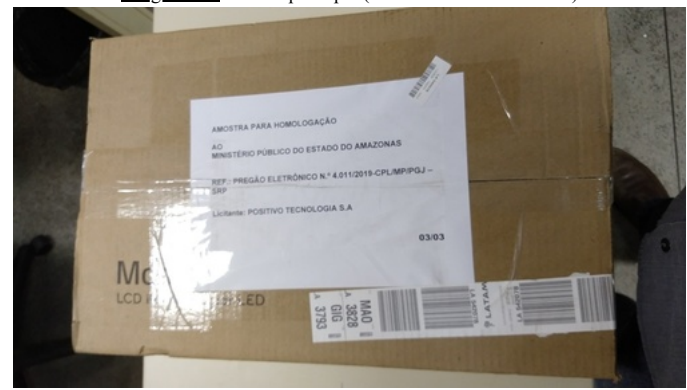

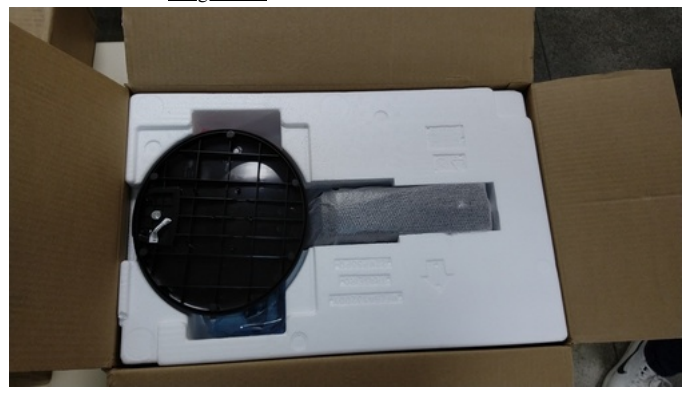

Imagem 21: Monitor auxiliar - Embalagem

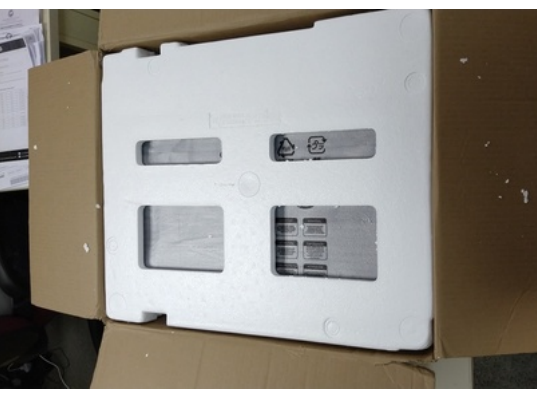

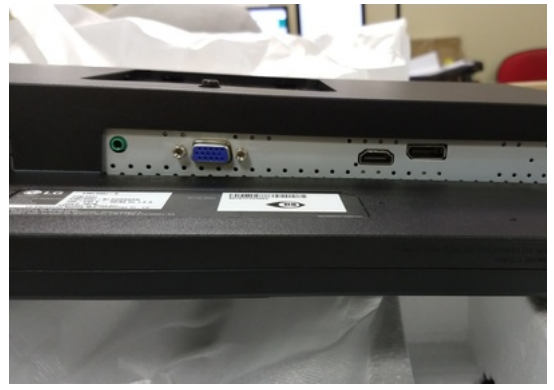

Imagem 16: Monitor principal - Conexões

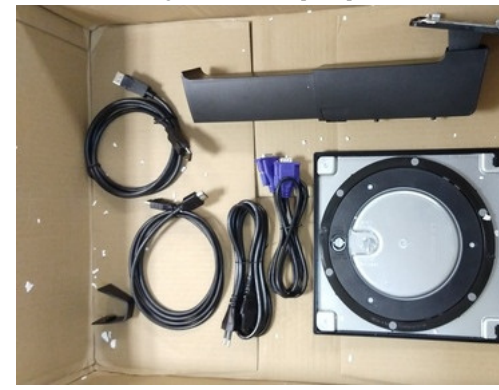

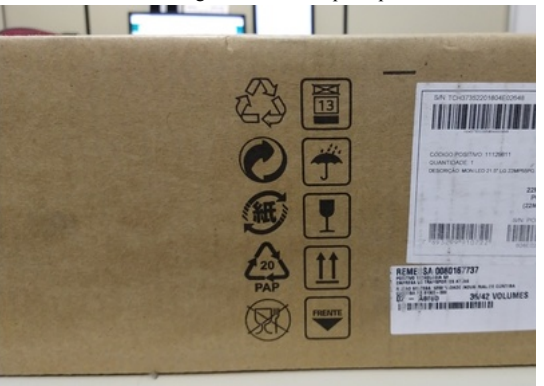

Imagem 19: Monitor auxiliar - Caixa fechada Imagem 20: Monitor auxiliar (lateral e etiquetas)

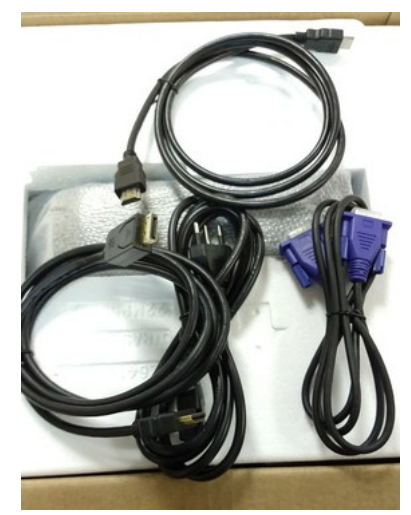

Imagem 22: Monitor auxiliar - Acessórios

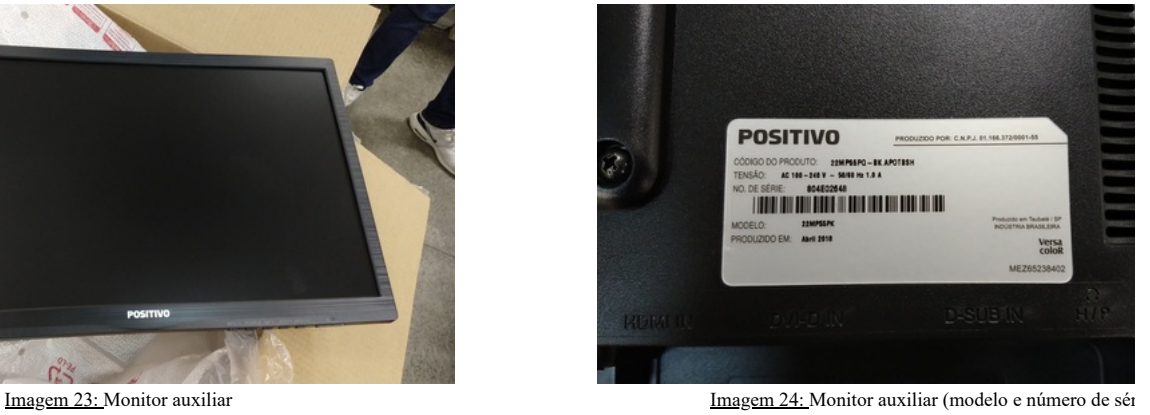

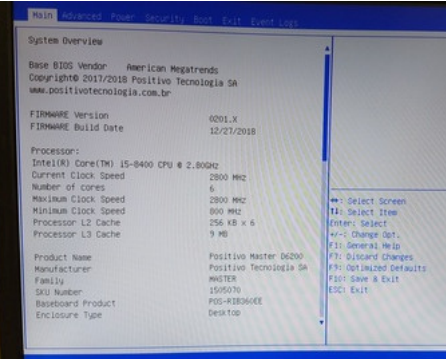

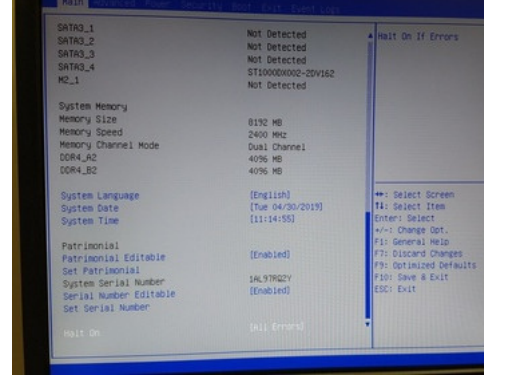

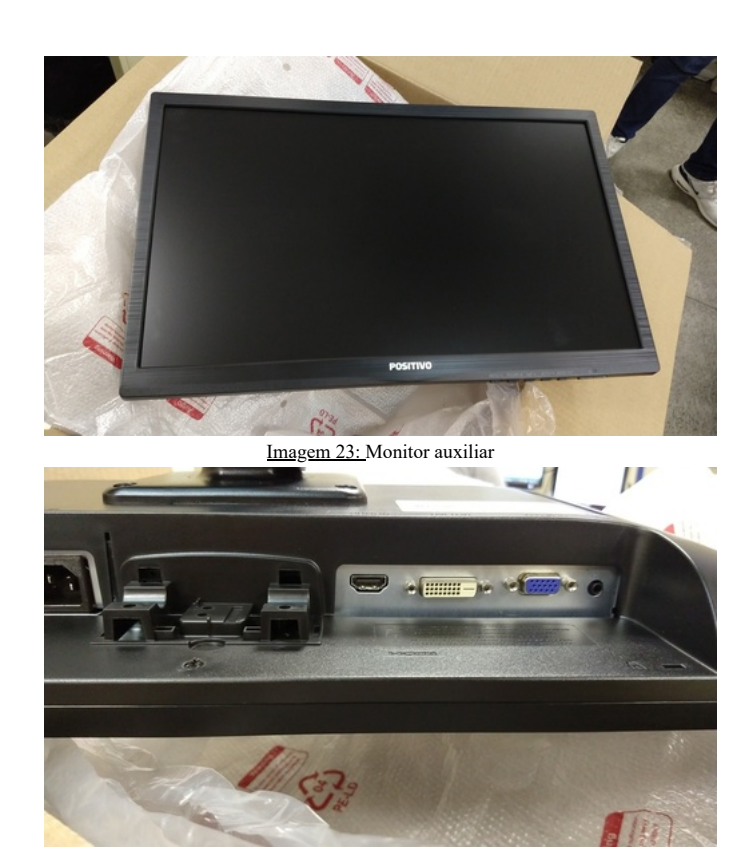

Imagem 25: Monitor auxiliar - Conexões Imagem 26: BIOS - Tela informações 1

| 00 32 80 48 F0 5A E3 11 9A 69 C7 86 20 5E 1A 00 |                                                                                                    |
|-------------------------------------------------|----------------------------------------------------------------------------------------------------|
|                                                 |                                                                                                    |
|                                                 |                                                                                                    |
|                                                 |                                                                                                    |
|                                                 |                                                                                                    |
|                                                 |                                                                                                    |
|                                                 |                                                                                                    |
|                                                 |                                                                                                    |
|                                                 |                                                                                                    |
|                                                 |                                                                                                    |
|                                                 |                                                                                                    |
|                                                 |                                                                                                    |
|                                                 | **: Select Screen                                                                                                    |
|                                                 | <b>14: Select Item</b>                                                                                                    |
|                                                 | Enter: Select                                                                                                    |
| ST10000x002-20V162                              | s/vi Change Opt.                                                                                                    |
| Not Detected                                    | F11 General Help                                                                                                    |
|                                                 | FT: Discard Changes                                                                                                    |
|                                                 | F9: Cotimized Defaults                                                                                                    |
| 8192 MB                                         | F101 Save & Exit                                                                                                    |
|                                                 | ESCI EVIT                                                                                                    |
|                                                 |                                                                                                    |
|                                                 |                                                                                                    |
| 4096.88                                         |                                                                                                    |
|                                                 | 70-85-02-A0-85-50<br>12.0.6.1120<br>3.1<br>3.0<br>2.1<br>2.6<br>3.1<br>6.1<br>2.0<br>Enabled<br>Not Detected<br>Not Detected<br>Not Detected<br>2400.1912<br>Dual Channel<br>4096 88 |

Imagem 27: BIOS - Tela informações 2 Imagem 28: BIOS - Tela informações 3

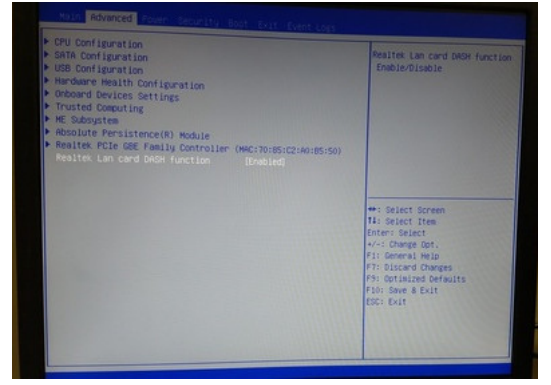

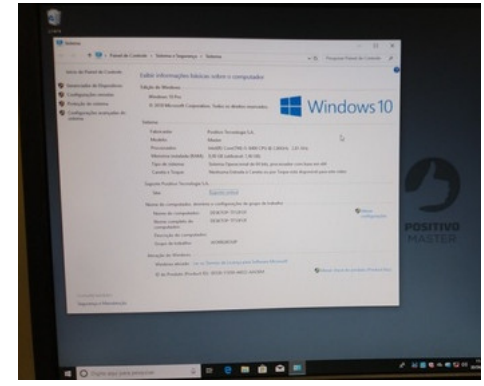

Imagem 29: BIOS - DASH Imagem 30: Windows - Informações do sistema

# **BAPC**O° SYSMARK° 2014 SE RES

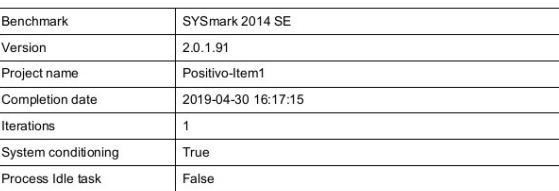

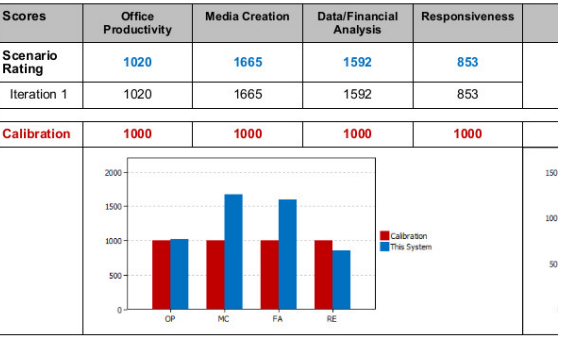

| <b>System Info</b> | <b>THIS SYSTEM</b>                                                     | <b>CALIBI</b>      |
|--------------------|------------------------------------------------------------------------|--------------------|
| <b>BIOS</b>        | Desenvolvido por Positivo Tecnologia SA<br>0201.X [unknown] 12/27/2018 | Lenovo             |
| Motherboard type   | POS-RIB360EE                                                           |                    |
| CPU                | Intel(R) Core(TM) i5-8400 CPU @<br>2.80GHz                             | Intel(R) Core(1)   |
| <b>Memory Size</b> | 8192 MB                                                                |                    |
| Resolution         | 1280 x 1024 @ 60 Hz                                                    | 1920 x             |
| Disk 0             | 1000.1 GB ST1000DX002-2DV162                                           | 256 GB Sa<br>MZ7TY |
| Policies           | Write caching: Default: Power protected:<br>Default                    | Write caching:     |
|                    |                                                                        |                    |

Page 1/2

Imagem 32: SYSMark - Resultados 1

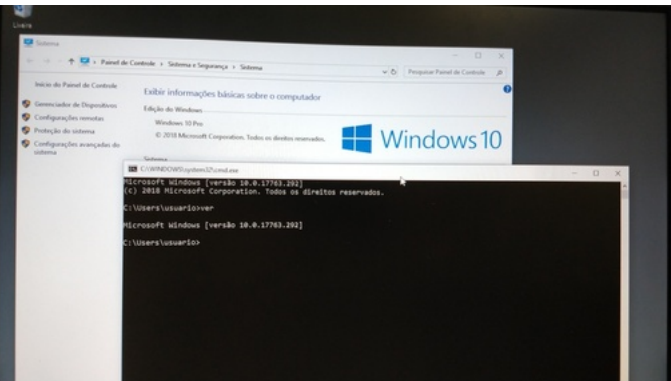

Imagem 31: Windows (versão)

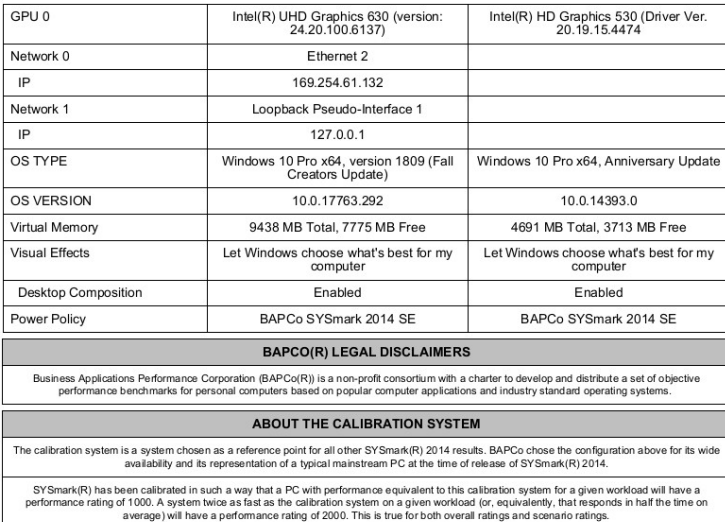

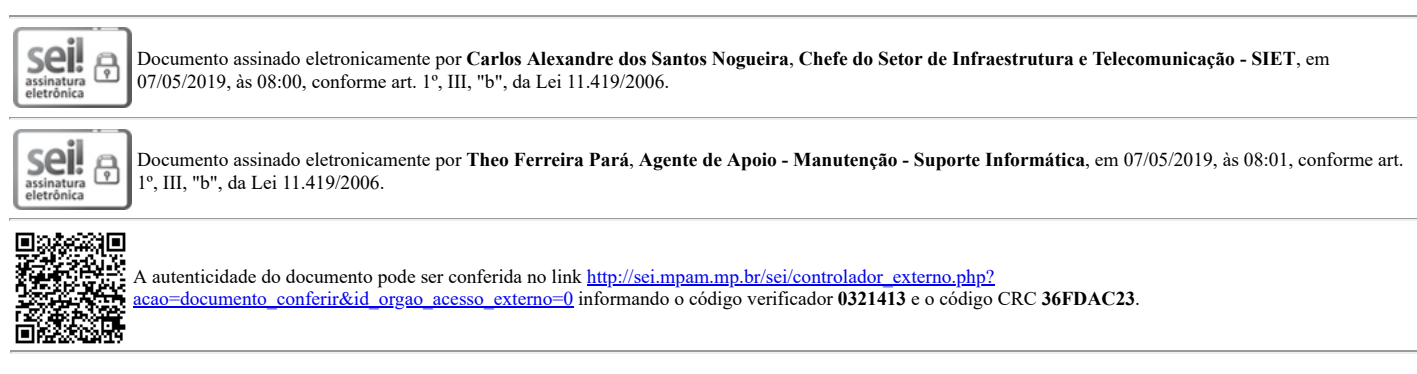

2018.016329 v28